#### **Eugeniusz RATAJCZYK**

POLITECHNIKA WARSZAWSKA, INSTYTUT METROLOGII I INŻYNIERII BIOMEDYCZNEJ, 02-525 Warszawa, ul. A. Boboli 8 WYŻSZA SZKOŁA EKOLOGII I ZARZĄDZANIA, 02-061 Warszawa, ul. Wawelska 14

# **Tomografia komputerowa w pomiarach geometrycznych 3D**

#### **Prof. dr inż. Eugeniusz RATAJCZYK**

Profesor zwyczajny związany z Politechniką Warszawską (Wydział Mechatroniki, Instytut Metrologii i Inżynierii Biomedycznej, Zakład Metrologii i Inżynierii Jakości) oraz z Wyższą Szkołą Ekologii i Zarządzania w Warszawie. Wieloletni przewodniczący Komitetu Metrologii i Aparatury Naukowej PAN, od IX.2008 roku honorowy przewodniczący. Uprawiana dyscyplina: Metrologia interdyscyplinarna i techniczna współrzędnościowa technika pomiarowa, maszyny i roboty pomiarowe, sensory i sondy pomiarowe.

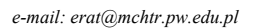

#### **Streszczenie**

Istota pomiarów tomograficznych opartych na promieniowaniu rentgenowskim X. Budowa tomografów – główne zespoły i ich funkcje. Kalibracja tomografów. Prezentacja modelu tomografu opracowanego w Instytucie Metrologii i Inżynierii Biomedycznej.

**Słowa kluczowe**: Tomografia komputerowa-TC, Lampa rentgenowska, promieniowanie X, współrzędnościowa technika pomiarowa, voksel.

# **Computed tomography in 3D geometrical measurements**

#### **Abstract**

Computed tomography (CT), after its dynamical development for medical requirements recently starts to appear in an area of industrial applications. It enables not only to determine dimensions of objects made of metal, plastics and different kinds of composed materials but also to defect internal defects of the material. This paper describes concepts of CT measurements. The main construction units of tomographs are characterized and the examples of tomographs of different firms and their applications are given. The accuracy and calibration problems are also shortly discussed. At the and the concepts of home – made computed tomograph for industrial applications are also presented.

**Keywords**: Computed Tomography-CT, Detector, coordinate measuring systems, X-rays radiations, rotary tables, x-ray tube.

#### **1. Wprowadzenie**

W dokładnych pomiarach geometrycznych części maszyn dominuje technika współrzędnościowa oparta na współrzędnościowych maszynach pomiarowych w pełni skomputeryzowanych, zarówno w odniesieniu do przetwarzania wyników pomiarów do wymaganej postaci, jak i w zakresie sterowania czynnościami pomiarowymi [1]. W ostatnich latach pojawiła się w pewnym zakresie konkurencyjna technika pomiarów współrzędnościowych oparta na rentgenowskiej tomografii komputerowej [2, 3, 4]. Pozwala ona wyznaczać wymiary przestrzennie uformowanych elementów wytwarzanych przez przemysł maszynowy, motoryzacyjny i lotniczy. Mimo, że technika ta jest mniej dokładna od pomiarów za pomocą współrzędnościowych maszyn pomiarowych charakteryzuje się względem niej pewną przewagą, bowiem może ona wykrywać nieciągłości materiałowe mierzonego przedmiotu w postaci wad [6, 7, 8].

W artykule przedstawiona zostanie istota pomiarów tomograficznych, przykłady budowy tomografów i ich zastosowań oraz próba porównania ich parametrów technicznych, szczególnie metrologicznych. Na końcu zostanie przedstawiona koncepcja opracowanego w Instytucie tomografu.

#### **2. Istota pomiarów tomograficznych**

Tomografia komputerowa, CT (*Computed Tomography* – *CT*) jest rodzajem spektroskopii rentgenowskiej, metodą diagnostyczną pozwalającą na uzyskanie obrazów warstwowych badanego obiektu. Wykorzystuje ona złożenie projekcji obiektu wykonanych z różnych kierunków do utworzenia obrazów przekrojowych (2D) i przestrzennych (3D).

Tworzenie obrazu tomograficznego polega na pomiarze pochłaniania promieniowania przechodzącego przez obiekt. Objętość obiektu podzielona jest na małe komórki, zwane vokselami, w których liniowy współczynnik pochłaniania promieniowania jest taki sam. Zrekonstruowany obraz przekrojowy jest ilościową mapą liniowego współczynnika pochłaniania promieniowania w vokselach, wchodzących w skład skanowanej warstwy. Obliczenie rozkładu współczynników pochłaniania promieniowania dokonywane jest przez komputer i dlatego metoda ma nazwę tomografii komputerowej. Tak więc tomografia pozwala na złożenie projekcji obiektu wykonanych z różnych kierunków do utworzenia obrazów przekrojowych (2D) i przestrzennych (3D).

Podstawowym sposobem badania jest skierowanie na badany obiekt wiązki promieniowania X i rejestracja jego natężenia po drugiej stronie na detektorach. Promieniowanie X przechodząc przez badany obiekt, doznaje osłabienia, które jest funkcją energii promieniowania, rodzaju i grubości badanego materiału. Zmiana natężenia promieniowania równoległej wiązki o jednakowej energii, przy przejściu przez obiekt opisane jest zależnością [3]:

$$
I = I_0 e^{-\mu g} \tag{1}
$$

gdzie: *I* - natężenie promieniowania po przejściu przez obiekt, *I* 0 - początkowe natężenie promieniowania, *μ* - liniowy współczynnik absorpcji promieniowania charakterystyczny dla danego materiału i określonej długości fali promieniowania X, *g* - grubość badanego materiału.

Liniowy współczynnik osłabienia promieniowania jest zależny od liczby atomowej i gęstości materiału obiektu. Jest on opisany przez prawo Bragga i Pierca [3]:

$$
\mu = k\lambda^3 Z^3 \tag{2}
$$

gdzie: *k* - współczynnik proporcjonalności, *λ* - długość fali promieniowania, *Z* - liczba atomowa materiału.

# **3. Główne zespoły tomografu**

Do głównych zespołów tomografu zalicza się lampa rentgenowska i jej zasilacz, system detektorów promieniowana, układ pozycjonujący mierzony element zwykle składający się z obrotowego stołu pomiarowego i prowadnicy liniowej.

Schemat tomografu ilustruje rysunek 1, na którym pokazany jest przebieg wiązki rentgenowskiej, przedmiot przemieszczany liniowo i kątowo oraz detektor promieniowania w postaci matrycy. Działanie matrycy detektorów opierać się może na różnych zjawiskach fizycznych, np. na jonizacji gazów.

W najnowszej tomografii stosuje się detektory natężenia promieniowania rentgenowskiego zwane detektorami scyntylacyjnymi, które są oparte na płytach amorficznych krzemu i selenu.

Główne parametry detektorów promieniowania rentgenowskiego charakteryzowane są przez: wydajność detekcji, energetyczną zdolność rozdzielczą, stabilność pomiarów w czasie, bezwładność, rozdzielczość przestrzenną detekcji, kontrastowość obrazu, odporność na zniszczenie przez napromieniowanie i szumy własne. W większości tomografów stosowane są detektory matrycowe, które osiągają rozdzielczość 1024x1024 pikseli, co odpowiada rozdzielczości przestrzennej obrazu wynoszącej ponad miliard vokseli (1024<sup>3</sup>) obrazów.

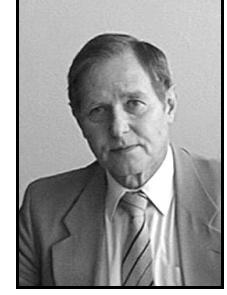

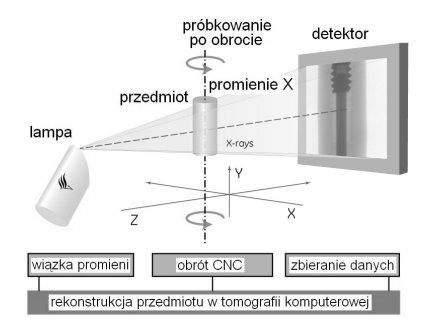

Rys. 1. Schemat tomografu rentgenowskiego Fig. 1. The scheme of X-ray tomograph

Lampa rentgenowska, której schemat przedstawiono na rysunku 2 emituje promienie X. Bańka próżniowa posiadająca zatopione elektrody: anodę i katodę w postaci wolframowej spirali (w tzw. jonowej lampie rentgenowskiej bańka wypełniona jest gazem pod ciśnieniem rzędu 10<sup>-3</sup> Tr).

Wysokie napięcie przyłożone do elektrod przyspiesza dodatnie jony (jonowa lampa rentgenowska) lub elektrony – które odrywają się z katody (elektronowa lampa rentgenowska), cząstki te bombardując elektrodę (odpowiednio: antykatodę - jonowa lampa rentgenowska lub anodę - elektronowa lampa rentgenowska) emitują promieniowanie hamowania, będące strumieniem kwantów promieniowania X o ciągłym widmie energetycznym.

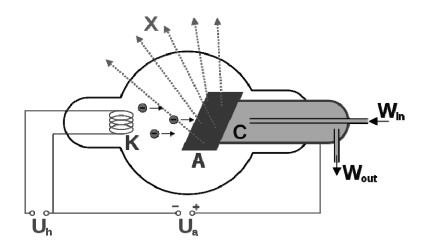

- Rys. 2. Schemat działania lampy rentgenowskiej: K żarzona katoda, A anoda, W<sub>in</sub> i W<sub>out</sub> - wlot i wylot cieczy (C) chłodzącej anodę
- Fig. 2. The scheme of X-ray tube operation: K hot cathode, A anode, Win and - Wout inlet and outlet of liquid coolant

Promieniowanie hamowania powstaje w wyniku oddziaływania cząstki z polami elektrostatycznymi jąder i elektronów w materii, z której wykonana jest anoda. Elektrony zderzając się z anodą są w niej hamowane, co powoduje powstawanie promieniowania X. Jednak 99% energii elektronów jest zamieniane w ciepło - stąd konieczność chłodzenia lampy. Chłodzenie zapewnia ciecz chłodząca lub np. wirująca anoda.

Zestaw obrotowo-przesuwny składa się z obrotowego stołu sterowanego cyfrowo, i liniowego układu przemieszczenia, który służy do ustawiania w określonej odległości przedmiotu między lampą rentgenowską a matrycą detektorów.

Stoły obrotowe charakteryzują się na następującymi głównymi parametrami dokładnością pozycjonowania zawierająca się w przedziale od części do kilkunastu µrad, przy rozdzielczości od 0,2 µrad do 10 µrad. Średnica stołu obrotowego od 200 do 300mm, przy obciążeniu stołu masą przedmiotu dochodząca nawet do 100kg.

Od prowadnicy liniowej, służącej do ustawiania odległości przedmiotu między lampą rentgenowską a matrycą detektorów, nie wymaga się takiej dokładności jak od stołu pomiarowego. Zwykle jej zakres przemieszczeń nie przekracza 250 mm, z dokładnością wynoszącą 0,025 mm, przy powtarzalności pozycjonowania  $\pm 0,003$  mm.

#### **4. Przykłady tomografów przemysłowych**

Obecnie na rynku oferowane są tomografy do zastosowań przemysłowych, już nie tylko w zakresie defektoskopii, ale takie, które umożliwiają przeprowadzanie pomiarów współrzędnościowych.

Do bardziej znanych zalicza się następujące tomografy: Metrotom produkcji firmy C.Zeiss [www.zeiss.pl],

- System Y.CT firmy YXLON International GmbH zawierający odmiany tomografów o nazwach Precision, Compact, Modular, Uniwersal, Tire i Verical [www.yxlon.com],
- Systemy tomograficzne 2D (sześć odmian) i 3D (pięć odmian) firmy GE Inspection Technologies [ww.phoenix-xray.com],
- Systemy TomoScape i TomoCheck firmy Werth Messtechnik [www.wrthmesstechnik.de],
- Sześć rodzajów tomografów firmy North Star Imaging, Inc [www.xviewct.com],
- Sześć rodzajów tomografów firmy Viscom Technology [www.viscom.com],
- Cztery odmiany tomografów serii XT H firmy Metris-Nikon [www.nikonmetrology.com],
- Tomografyfirmy Saki Corporation [www.sakicorp.com].
- Dla przykładu przedstawione zostaną niektóre z nich. Na rysunku 3 przedstawiono główną konstrukcję systemu Y.CT Modular.

Tomografy z serii Modular wyposażone sa w detektory matrycowe 1 (bywają z detektorem liniowym), lampa rentgenowska 2 zasilana jest napięciem 450 KV o mocy 900 W. Na rysunku 3 widoczny jest również obrotowy stół pozycjonujący i liniowy zespół przesuwny 4. Możliwe jest mierzenie przedmiotów o masie do 65kg w zakresie wymiarów 620x620x600 m. Pomiary wykonywane są z dokładnością do 10 µm. Rozdzielczość generowanego obrazu wynosi 1µm. Czas rekonstrukcji obrazu przedmiotu wynosi 100s/60s projekcji. Obraz przedmiotu może być powiększany w przedziale od 1,5 do 300x.Tomograf wyposażony jest w kabinę antyradiacyjną (nie pokazaną na rysunku) o wymiarach 4x2,6x2,8 m.

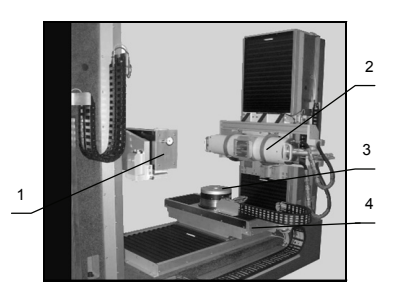

Rys. 3. Główna konstrukcja Tomografu Y.CT Modular firmy Yxlon Fig. 3. The main construction of Tomograph Y.CT Modular by Yxlon

Na rysunku 4 przedstawiono kolejny tomograf w wykonaniu firmy C.Zeiss pod nazwą Metrotom. Wykonywane są one w dwóch wersjach jako Metrotom 800 i Metrotom 1500.

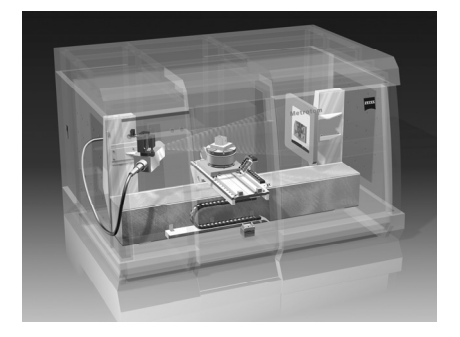

Rys. 4. Widok wnętrza tomografu Metrotom 1500 firmy C.Zeiss Fig. 4. The inside view of tomograph Metrotom 1500 by C.Zeiss

Napięcie zasilania lampy wynosi 225 kV a moc 225 W. Detektor matrycowy o rozdzielczości 1024x1024 pixeli z opcją 2048x2048. Zakres pomiarowy wynosi 300x350 mm. Całkowity czas pomiaru 30-60minut. Możliwość wykonywania pomiarów części wykonanych z różnych materiałów - plastik do grubości 250 mm, stopy metali lekkich (aluminium, magnez) do grubości 120 mm, stal do grubości 10 mmm, a także przedmioty z materiału ceramicznego, bakelitu, a nawet drewna.

System Metrotom umożliwia wykonywanie pomiarów części maszyn z dopuszczalnym błędem granicznym określonym zależnością MPE $_E$  = (9+L/50) µm, gdzie: L mierzony wymiar w milimetrach.

System Metrotom pozwala na uzyskanie dwuwymiarowych i trójwymiarowych obrazów mierzonych obiektów. W przypadku obrazu trójwymiarowego można dokonać przekroju w dowolnym jego miejscu, dzięki czemu uzyskuje się wymiary wewnętrzne niemożliwe do pomiarów konwencjonalnymi metodami. Mając trójwymiarowy model otrzymany za pomocą pomiaru tomograficznego, system Metrotom umożliwia jego porównanie z modelem CAD. Dzięki temu można porównać te wymiary i przedstawić w postaci mapy odchyłek od wymiaru nominalnego (rys. 5).

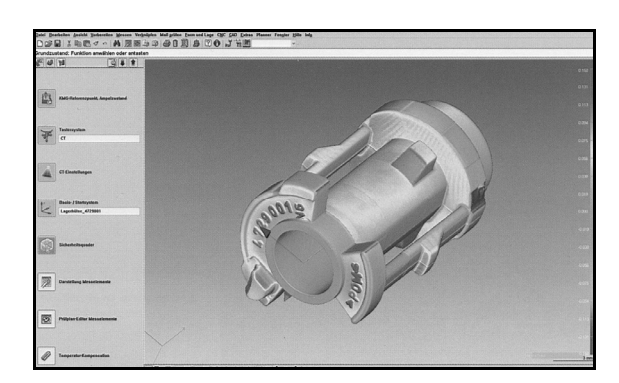

Rys. 5. Widok mierzonego przedmiotu w porównaniu z modelem CAD w oprogramowaniu Calypso

Fig. 5. The view of measured object in comparision with CAD model in Calypso software

Oprócz pomiarów geometrycznych Metrotom daje również szerokie możliwości w zakresie defektoskopii w celu wykrycia nieciągłości materiałowych i porowatości materiałów metalowych. Użytkownik jest również w stanie przeprowadzać kontrolę poprawności montażu różnego rodzaju elementów elektronicznych, plastikowych, złącz elektrycznych.

Każdy tomograf jest wyposażony w odpowiednie oprogramowanie. W przypadku tomografów Metrotom jest to oprogramowanie CALYPSO w zakresie wyznaczania wymiarów oraz VG Studio MAX w zakresie defektoskopii. CALYPSO rozpoznaje automatycznie geometryczne elementy bazowe (np. punkt, płaszczyzna, okrąg, kula, elipsa, itp), co pozwala na porównywanie otrzymanych wyników z tolerancjami nałożonymi na dane wymiary. Po dokonaniu pomiarów generowany jest raport pomiarowy zawierający informacje o wymiarach, i spełnianiu przez nie narzuconych wymagań. Calypso posiada również możliwość tworzenia planu CNC pomiaru, który jest wykonywany automatycznie. Na rysunku 5 przedstawiony jest przykładowy widok ekranu oprogramowania Calypso przedstawiający mierzony przedmiot z zaznaczonym z prawej strony ekranu odchyłkami.

Tomograf wyznacza nie tylko wymiary zewnętrzne mierzonego przedmiotu lecz również, poprzez penetracje w głąb przedmiotu, pozwala wyznaczać wymiary wewnętrzne jak i wady materiałowe.

Systemy tomograficzne różnią się następującymi parametrami: wartością napięcia zasilania lamp rentgenowskich i ich mocą, wymiarami ognisk lamp, rozdzielczością detektorów promieniowania X, zakresami pomiarowymi i wartościami dopuszczalnych błędów granicznych pomiarów. Oczywiście istotne różnice wynikają z konstrukcji tomografów. Dla porównania w tabeli 1 przedstawiono wartości dwóch ważnych parametrów, a mianowicie zakres pomiarowy i rozdzielczość detektora.

#### **5. Oprogramowania**

Pełny pakiet oprogramowań o zadaniach metrologicznych, tj. z pominięciem oprogramowań sterujących, obejmuje następujące cztery podstawowe grupy operacji:

- Standardowa geometria wymiarów

- Porównywanie wyników z modelami CAD
- Defektoskopia
- Inżynieria odwrotna.

Każdy z producentów tomografów oferuje określone, najczęściej własne oprogramowanie, chociaż spotyka się oprogramowania uniwersalne zalecane do stosowania przez szereg producentów tomografów. Często do oprogramowań własnych załączane są oprogramowania uzupełniające opracowane przez firmy specjalizujące się przygotowywaniem odpowiednich oprogramowań. Przykładem może być firma C.Zeiss, która do wyznaczania wymiarów stosuje swoje oprogramowanie CALYPSO, a do pozostałych zadań, głównie do szeroko pojętej defektoskopii oprogramowanie VGStudio MAX, natomiast do inżynierii odwrotnej program DIMENSION.

Firma MacroScience Technology do wykonywania wszystkich operacji oferuje oprogramowanie Helix CT. Tomografy komputerowe firmy Metris-Nikon bazują na oprogramowaniu Inspect-X, chociaż w ofercie występuje także uniwersalne oprogramowanie jakim jest VG StudioMAX. Firma GE Sensing &Inspection Technologies GmbH – Phoenix x-ray stosuje oprogramowanie o symbolu x│act**.** Firma Werth Messtechnik korzysta z programu WinWerth, a firma Viscom oferuje oprogramowanie o symbolu S6002. Natomiast tomografy komputerowe firmy North Star Imaging Inc. obsługiwane są przez program efX-CT. Kolejna z firm Wenzel Volumetrik do obsługi swego tomografu oferuje program exaCT.

#### **6. Wzorcowanie i kalibracja tomografów**

W tomografii komputerowej proces odwzorowywania powierzchni pomiarowej odbywa się poprzez detekcję krawędzi i określenie progu odcięcia dla uzyskanych wartości vokseli. Na tej podstawie powstaje trójwymiarowy model CAD mierzonego obiektu. Na jakość pomiaru tomograficznego i błędy powstające w wyniku pomiarów tą techniką ma wpływ wiele różnych czynników. Dlatego poza stosowaniem zespołów znanych z technik współrzędnościowych (np.: łożyska i prowadnice aerostatyczne), jak i oprogramowania rekonstruującego obraz, które kompensuje efekt *beam hardening* i rozpraszania promieniowania, konieczne jest stosowanie kalibracji układu w celu zredukowania błędów systematycznych. Kalibracji w układzie tomograficznym stosowanym w pomiarach geometrycznych poddawane są m.in.: ustawienie detektora, wzmocnienie detektora, kąt rozwarcia i centryczność wiązki promieniowania X, wartość progowa skali odcieni szarości, głębokość penetracji promieniowania X [7].

W procesie kalibracji najczęściej używa się wzorca materialnego dla odpowiedniej liczby projekcji. Następnie ma miejsce proces rekonstrukcji obrazu przez specjalnie w tym celu opracowane oprogramowanie. Po otrzymaniu danych w postaci vokseli obrazu dobierany jest próg odcięcia skali szarości w celu jak najlepszego odróżnienia mierzonego obiektu od otoczenia. W dalszej kolejności następuje porównanie otrzymanego modelu 3D z modelem odniesienia badanego wzorca, w wyniku czego otrzymuje się rozkład błędów generowanych przez dany tomograf. Ocenie podlega stopień penetracji promieniowaniem X w strukturę materiału oraz przeniesienie wzorcowej miary długości tak jak to się odbywa w kalibracji współrzędnościowych maszyn pomiarowych. Dlatego też mogą być stosowane wzorce wymiarowe takie jak do maszyn pomiarowych tj wzorce w postaci płytowych wzorców kulowych, wzorców prętowych, itp. [1].

Przykładem może być wzorzec stożkowy, głównie służący do oceny stopnia głębokości wnikania promieniowania X, ale również do wyznaczania wymiarów.

Wzorzec stożkowy ma pięć lub dziesięć średnic, co umożliwia określenie głębokości penetracji promieniowania X w głąb materiału [7, 10]. Wzorzec ten pozwala również przeprowadzić analizę rozkładu profilów szarości wewnątrz badanego materiału, w celu dokonania parametryzacji układu tomograficznego poprzez korekcję wzmocnienia detektora [2, 3].

Wzorcami stosowanymi do ustalania wartości progowej skali szarości są aluminiowe pierścienie np. o średnicy zewnętrznej 40 mm i dwóch średnicach wewnętrznych: 4,5 i 15,2 mm. Wzorcowanie układu tomograficznego odbywa się poprzez pomiar górnej powierzchni pierścienia, i porównaniem otrzymanych wyników z wynikami wzorcowymi, które uzyskuje się z przyrządu pomiarowego dysponującym błędem granicznym o rząd wielkości mniejszym, np. za pomocą współrzędnościowej maszyny pomiarowej. Następnie należy dobrać taki próg odcięcia, który usunie te punkty, których źródłem są wszelkiego rodzaju szumy i zakłócenia, i pozostawi te, które są najbliższym odwzorowaniem mierzonej geometrii.

Aktualnie według wytycznych VDI/VDE 2630 [9] dokładność tomografów komputerowych TC charakteryzują następujące cztery grupy parametrów:

- 1. Parametr związany z błędem pomiaru długości *E* ,
- 2. Parametry związane z błędem skanowania *PF*, *PS*,
- 3. Parametry określające zależności wymiarowo-materiałowe *GS*, *GF*, *GG*,
- 4. Parametr określający rozdzielczość *Dg*.

Parametry z grupy trzech pierwszych wyznaczane są dla dwóch układów tomografów:

- a) dla 2D płaskiej wiązki promieniowania do parametru dodaje się *TS* np. *PF(TS), Pomiar określany jest jako w "obrazie"*
- b) dla 3D stożkowej wiązki promieniowania do parametru dodaje się TT, np. *PF(TT) Pomiar określany jest jako "na obrazie"*

Błąd *E* Tak jak w technice pomiarów współrzędnościowych – wg PN EN ISO 10360 [1], wyznacza się za pomocą wzorców materialnych długości.

Wyznaczona wartość błędu *E* jest porównywana z granicznym dopuszczalnym błędem pomiaru długości o postaci

 $MPE<sub>E</sub> = \pm (A + L/K)$  µm

gdzie: *L* - jest mierzona długością podana w milimetrach.

Na przykład dla tomografu METROTOM 800 firmy C.Zeiss zależność ta ma postać MPE*E* = ± (4,5 + L/100) µm, dla tomografu Tomo-Scope HV firmy Werth  $MPE<sub>E</sub> = (4,5+L/75) \mu m$  (dla 20<sup>o</sup>C $\pm 1$ <sup>o</sup>C).

Tak jak zaznaczono wyżej błąd *E* wyznaczany jest za pomocą wzorców materialnych długości, np. płytek wzorcowych, wzorców kulowych, stopniowych wzorców walcowych, wzorców o specjalnej konstrukcji, np. w postaci zestawu trzpieni pomiarowych zakończonych elementami kulistymi [6, 10].

W przypadku zastosowania wzorca długości w postaci płytki wzorcowej wiązka rtg przechodzi przez cała długość wzorca jako pomiar odległości między dwoma przeciwległymi powierzchniami wyznaczając błąd *E.* Ze względu na to, że wiązka promieniowania przechodzi przez całą długość płytki i ze względu na ograniczoną przenikalność dla materiału ze stali stosuje się płytki wzorcowe o małych długościach, najczęściej poniżej 30 mm.

### **7. Koncepcja krajowego tomografu**

Systemy tomograficzne mają w większości budowę modułową składającą się z zespołów produkcji różnych producentów. Pozwala to na budowę tomografów pod kątem określonych zastosowań. To założenie legło u podstaw opracowania tomografu, którego model zaprezentowano na rysunku 6.

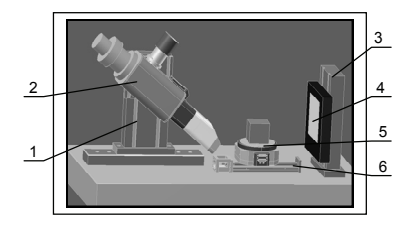

Opracowany w Instytucie Metrologii i Inżynierii Biomedycznej tomograf, przez mgr inż. Łukasza Turka przy współudziale autora, składa się z następujących zespołów: 1- prowadnica lampy, 2- lampa rentgenowska FXE-225.48, 3-prowadnica matrycy detektorów, 4-matryca detektorów XRD011620, 5-stolik obrotowy ABRS-250MP, 6-prowadnic liniowa KK86-340.

Montaż opracowanego tomografu obejmie następujące badania związane z właściwym doborem zespołów i nastawieniem ich parametrów:

- a) *napięcia źródła promieniowania* w celu uzyskania takiej przenikliwości emitowanego promieniowania by była wystarczająca do prześwietlenia mierzonego przedmiotu o ustalonej grubości, przy dużym kontraście obrazu.
- b) *odległości ogniskowej* wyznacza się ją w zależności od grubości mierzonego elementu i wielkości ogniska źródła promieniowania. W praktyce sprowadza się to do ustawienia odległości między lampą a przedmiotem oraz między lampą, a detektorem.
- c) *ekspozycji* jest to iloczyn natężenia prądu anodowego przy ustalonym napięciu anodowym lampy i czasu ekspozycji, wyrażony w mA·s. Parametr ten dobiera się w zależności od grubości i rodzaju materiału zgodnie z charakterystyką lampy deklarowaną przez producenta.
- d) *kąta obrotu przedmiotu* jest to kąt obrotu przedmiotu, między kolejnymi projekcjami, dla którego dokonuje się skanowania elementu. Jego wartość wpływa na dokładność czas pomiaru: im mniejszy jest ten kąt, tym większa jest dokładność pomiarów.

Przed przystąpieniem do pomiarów układem tomograficznym należy dokonać jego kalibracji. Ponadto, każdorazowo przed wykonywaniem pomiarów przy użyciu tomografu konieczne jest zdefiniowanie progu odcięcia dla obrazu radiograficznego (jeżeli nie jest on obliczany przez oprogramowanie do analizy danych). Można tego dokonać korzystając z wzorca prętowo-kulowego, który służy jednocześnie do kompensowania błędów skali generowanych przez tomograf.

#### **8. Literatura**

- [1] Ratajczyk E.: Współrzędnościowa technika pomiarowa. Oficyna Wydawnicza Politechniki Warszawskiej. Warszawa 2005.
- [2] Kielczyk J.: Radiografia przemysłowa. Wyd. Gamma. Warszawa 2006.
- [3] Cierniak R: Tomografia komputerowa. Budowa urządzeń CT. Algorytmy rekonstrukcyjne. Akademicka Oficyna Wydawnicza EXIT. Warszawa 2005.
- [4] Jezierski G.: Tomografia przemysłowa. WNT, Warszawa 1993.
- [5] Lewińska-Romicka A.: Badania nieniszczące. Podstawy defektoskopii. WNT, Warszawa 2001.
- [6] Lettenbauer H.: Metrotomography high precision CT Metrology in a dimension. Proc. Konf. Coordinate Measuring Technique. University of Bielsko-Biała 2010, pp.57-64.
- [7] Weckenmann A., Krämer P.: 3D Computed tomography for dimensional metrology. Proc. Konf. Coordinate Measuring Technique. University of Bielsko-Biała, 2008, pp.37-44.
- [8] Bulgaru M., Bilegan S.: Model reconstruction technique using a computed Tomography. Proc. Konf. Coordinate Measuring Technique. University of Bielsko-Biała, 2008, pp.231-236.
- [9] VDI/VDE 2630. Blatt 1.3: Computertomografie in der dimensionellen Messtechnik. Düsseldorf 2009.
- [10]Bartscher M., Hilpert U., Goebbels J., Weidemann G.: Enhancement and Proof of Accuracy of Industrial Computed Tomography (CT) Measurements. Annals of the CIRP. Elsevier. Vol. 56/1/2007, pp. 495-498.